## 1. AT-AT

Write a program that, given a user-given sentence, replaces all 'a' with '@':

Enter a sentence: Dan ate apples, haha!

D@n @te @pples, h@h@!

**Rule**: Only use a single **range for-loop** to iterate over the input string.

## 2. Don't Britta This!

```
Consider the following class interfaces defined in person.h and studyroom.h:
class Person {
private:
    string myname; unsigned int myage;
public:
    Person(string name, unsigned int age);
    unsigned int get age();
    string get name();
};
class StudyRoom {
private:
    vector<Person> myv; // Stores People
public:
    StudyRoom();
    void add person(Person p); // Add person to room
    double compute avg age(); // Avg age of people in study room
};
```
Write a program that does the following:

- 1. Ask the user for a name and an age.
- 2. Create a Person object, and add it to the StudyRoom.
- 3. Ask the user if he/she is finished. If not, then go back to 1.

4. Else, output the average age of the people in the StudyRoom (in fixed precision, with 2 decimal points). Example:

```
Name? Jeff Winger
Age? 34
Done? y/n: n
Name? Britta Perry
Age? 30
Done? y/n: n
Name? Troy Barnes
Age? 21
Done? y/n: y
Avg age: 28.33
```
**Rule**: Only use a single **do-while** loop.

3. The Overzealous Censor Officer

Write a program that replaces every other character in a string with '\*'. Example:

```
Enter a string: Frankly my dear
F*a*k*y*m* *e*r
```
**Rule**: Only use a single **for loop**.

```
4. Blackjack-Lite
```
Write the following program:

- 1. Ask the user for an integer, and add it to a running sum.
- 2. If the current sum is greater than 21, output "Bust!" and exit.
- 3. Else, if the current sum is equal to 21, output "Blackjack!", and exit.
- 4. Else, go back to (1).

Example:

```
[You: 0] Integer? 7
[You: 7] Integer? 3
[You: 10] Integer? 11
Blackjack!
                                          [You: 0] Integer? 6
                                          [You: 6] Integer? 9
                                         [You: 15] Integer? 8
                                         Bust!
```
Rule: Only use a single while loop - no other looping constructs allowed.

## 5. #justpic10Athings

We would like to write a program that, given a string of '+' and '#', computes a more compact version of the original string. For instance, here are some expected outputs:

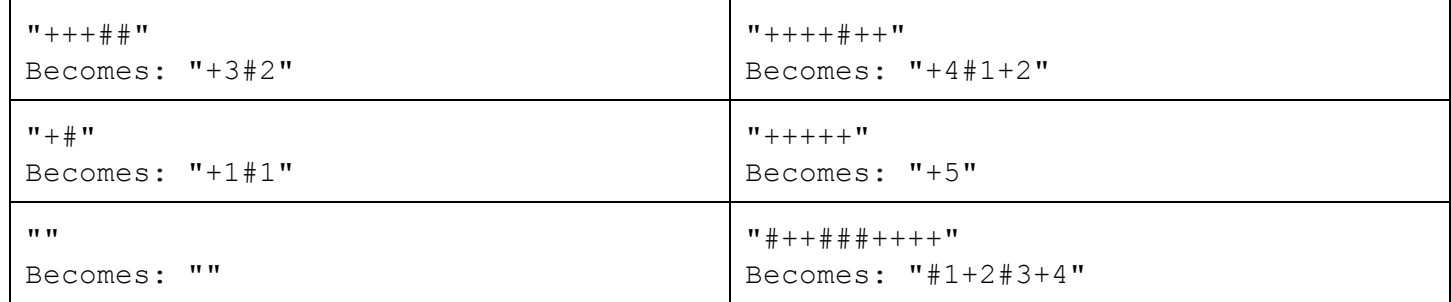

Write a program that, given such a user-inputted string, outputs its compressed version:

Enter a string: ++### +2#3

Aside: This is a form of run-length encoding, a technique used to compress data into a smaller (yet equivalent) form. For instance, when you compress a file to a .zip file, the compression program is likely using this principle to achieve a much smaller file size!

As you can imagine, some types of data are more amenable to compression that others. A file with lots of long runs, ie "+++++++++", compress well, whereas files with only short runs, ie "+#+#+#+", compress poorly.